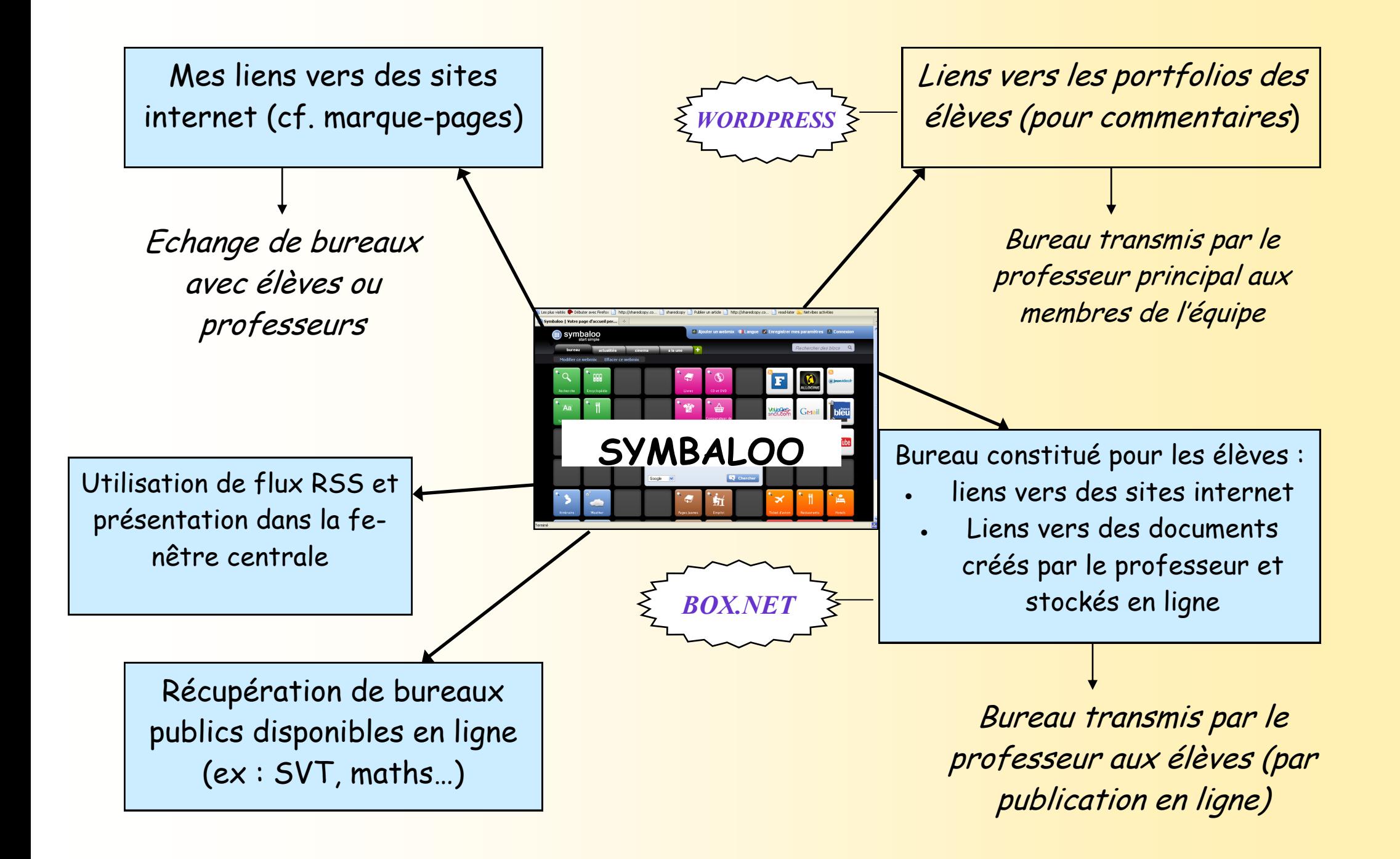

## **Réseau mis en place pour une classe : 2de pro Accueil Exemple des liens établis pour un élève et un professeur**

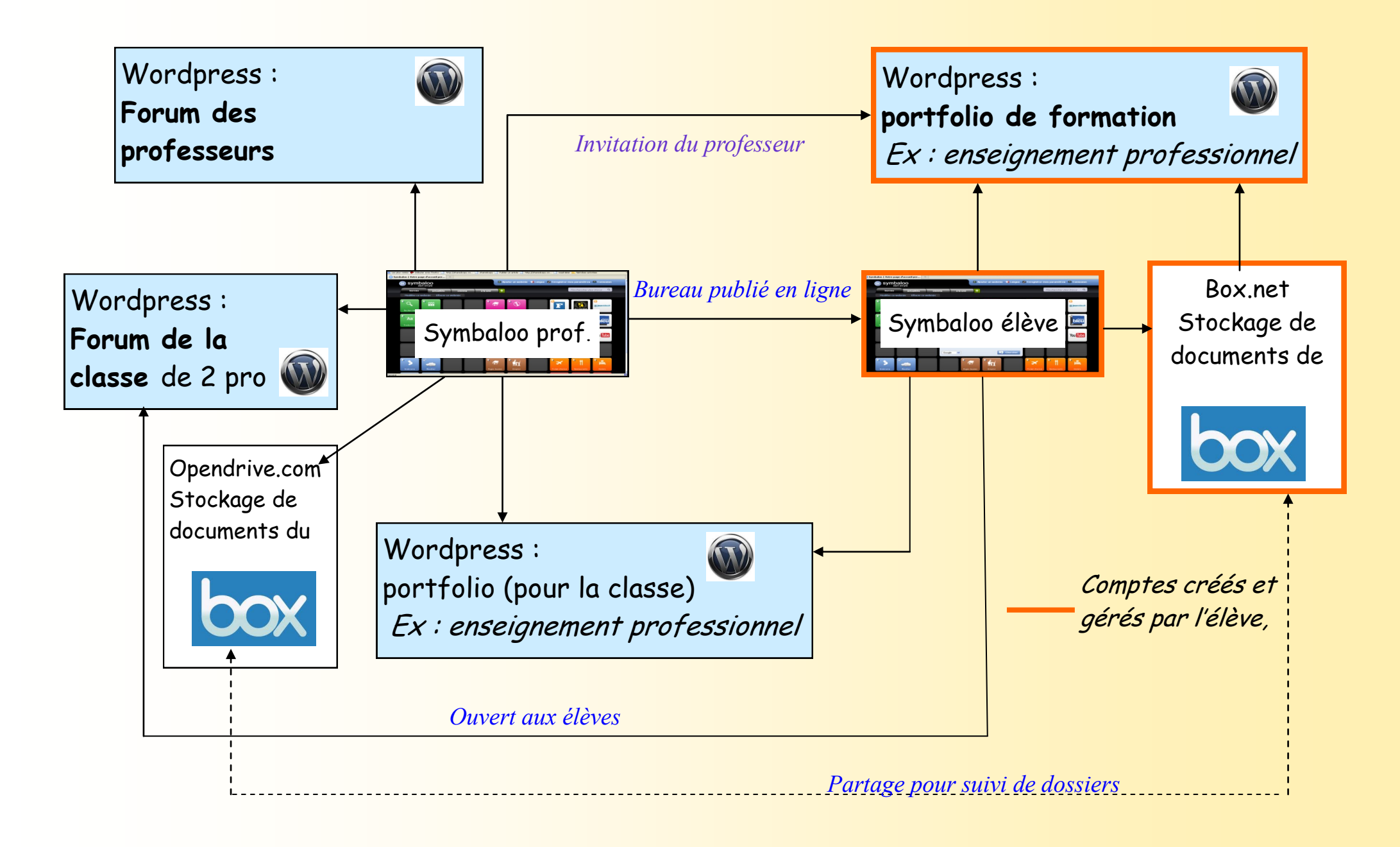